# **Creative Technology Lab**

# **Introduction to Creative Coding**

**https://bit.ly/2SFKF98**

# **Agenda**

- What is Creative Coding
- What is P5.js
- Functions
- Program structure
- Variables
- Conditionals
- Loops

Creative coding is an expressive approach to programming used to create experimental interfaces, interactive art installations, and live visuals.

# **What is Creative Code?**

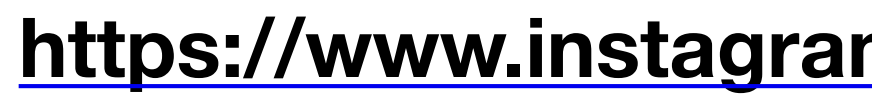

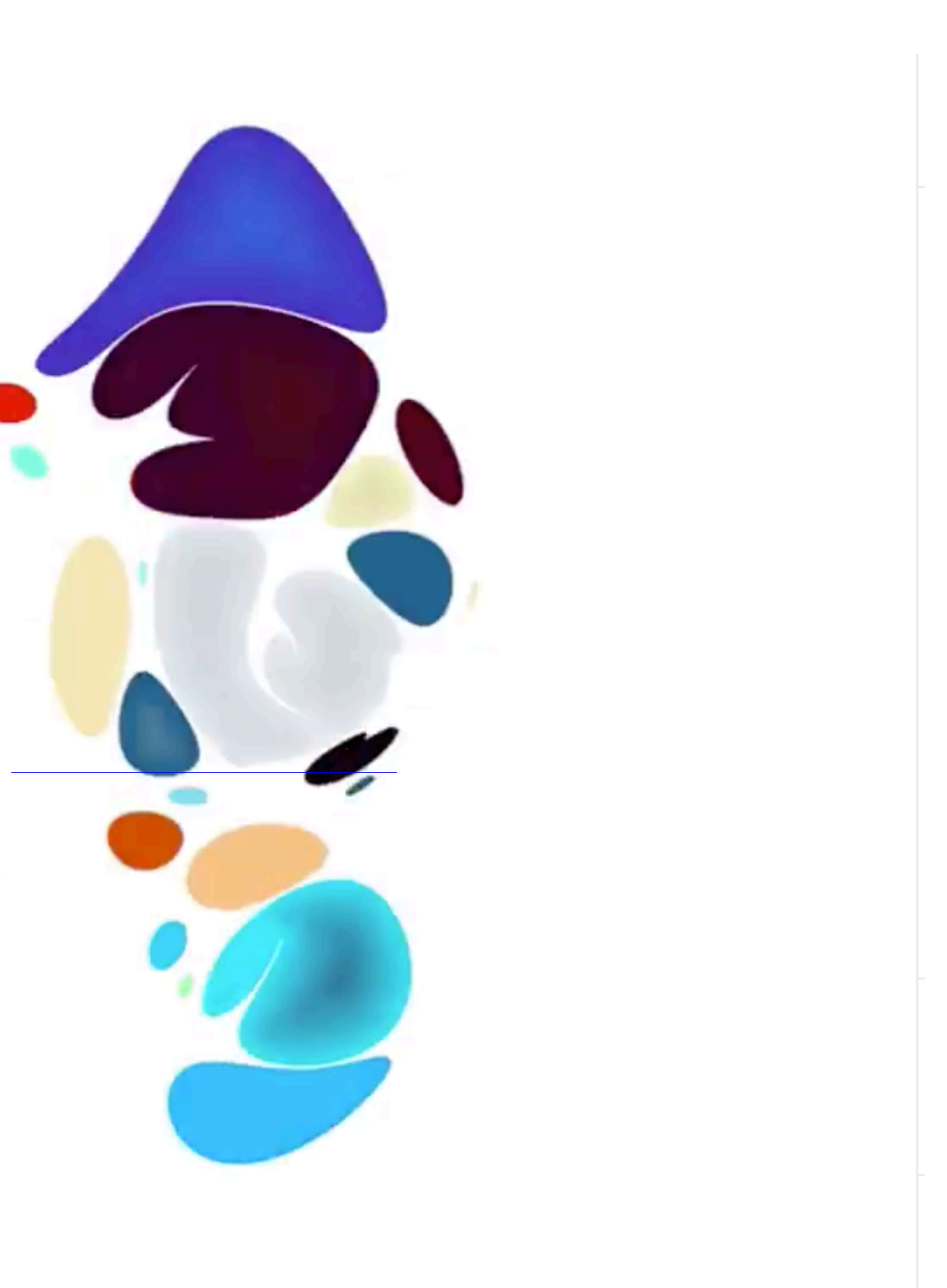

### **<https://www.instagram.com/zach.lieberman/?hl=en>**

**<https://www.instagram.com/p/Bw3Eg9dja5x/>**

## **Nervous Systems - Kinematic Dress**

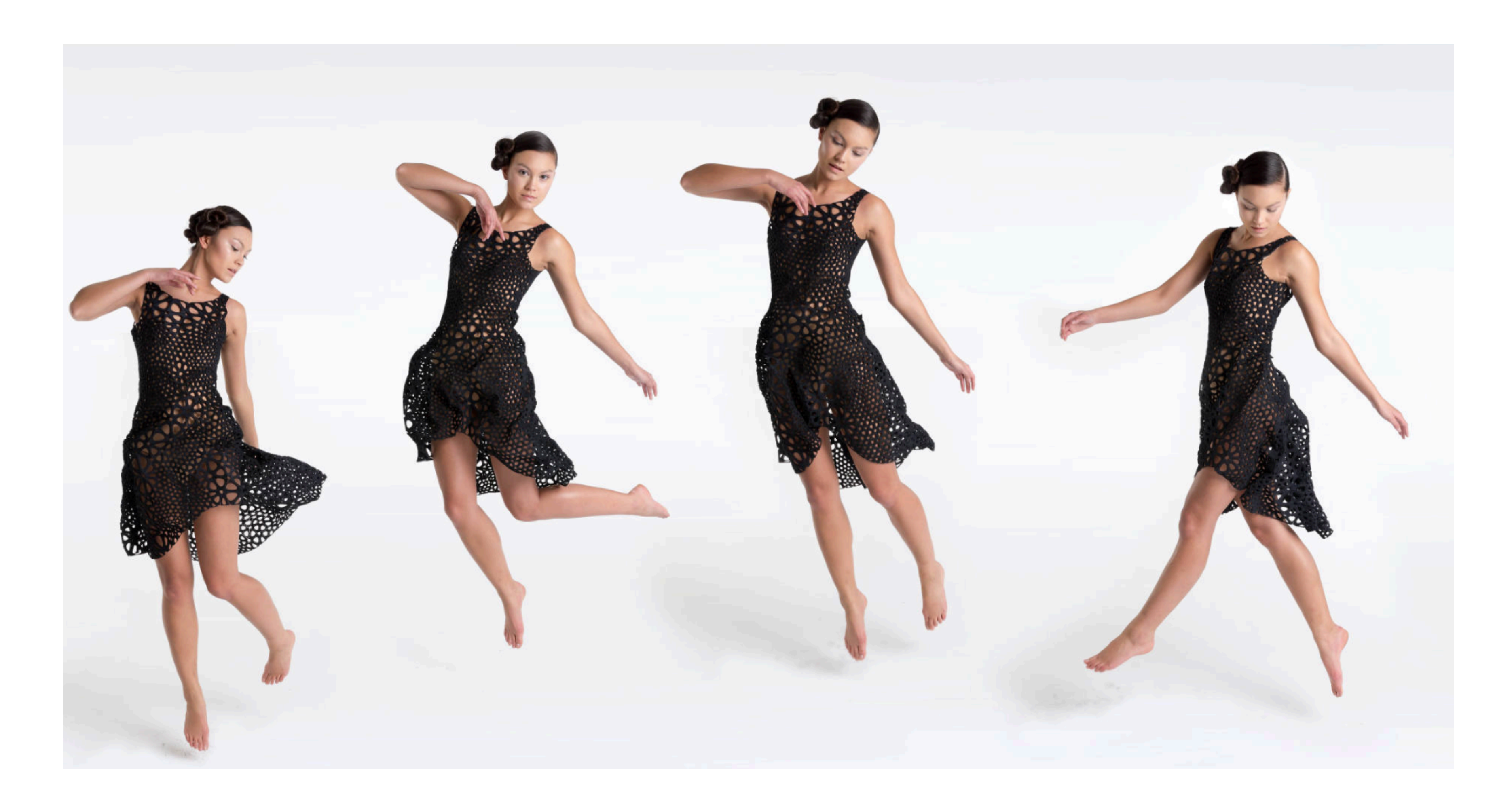

<https://n-e-r-v-o-u-s.com/projects/sets/kinematics-dress/>

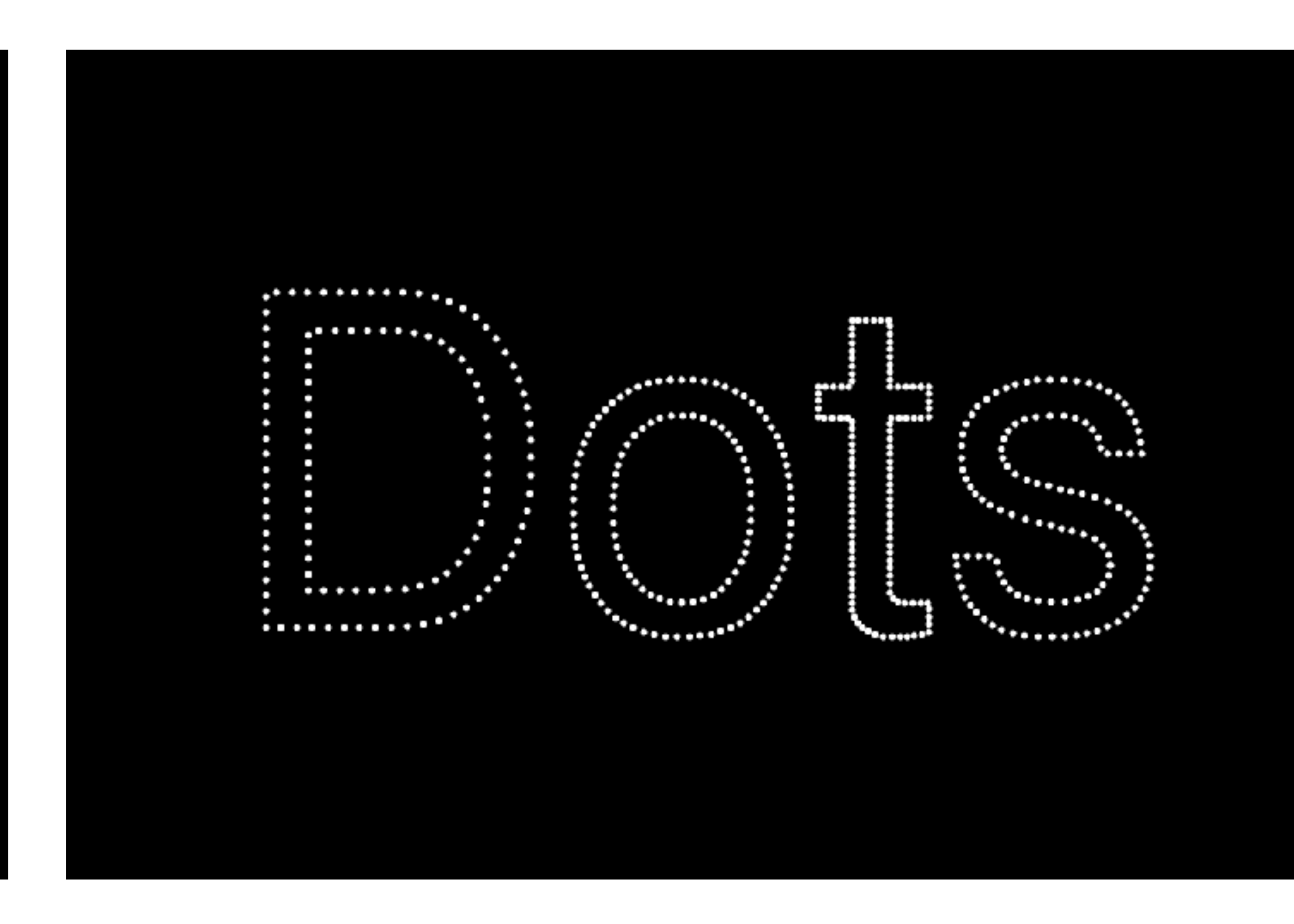

**<https://www.instagram.com/laurent.malys/>**

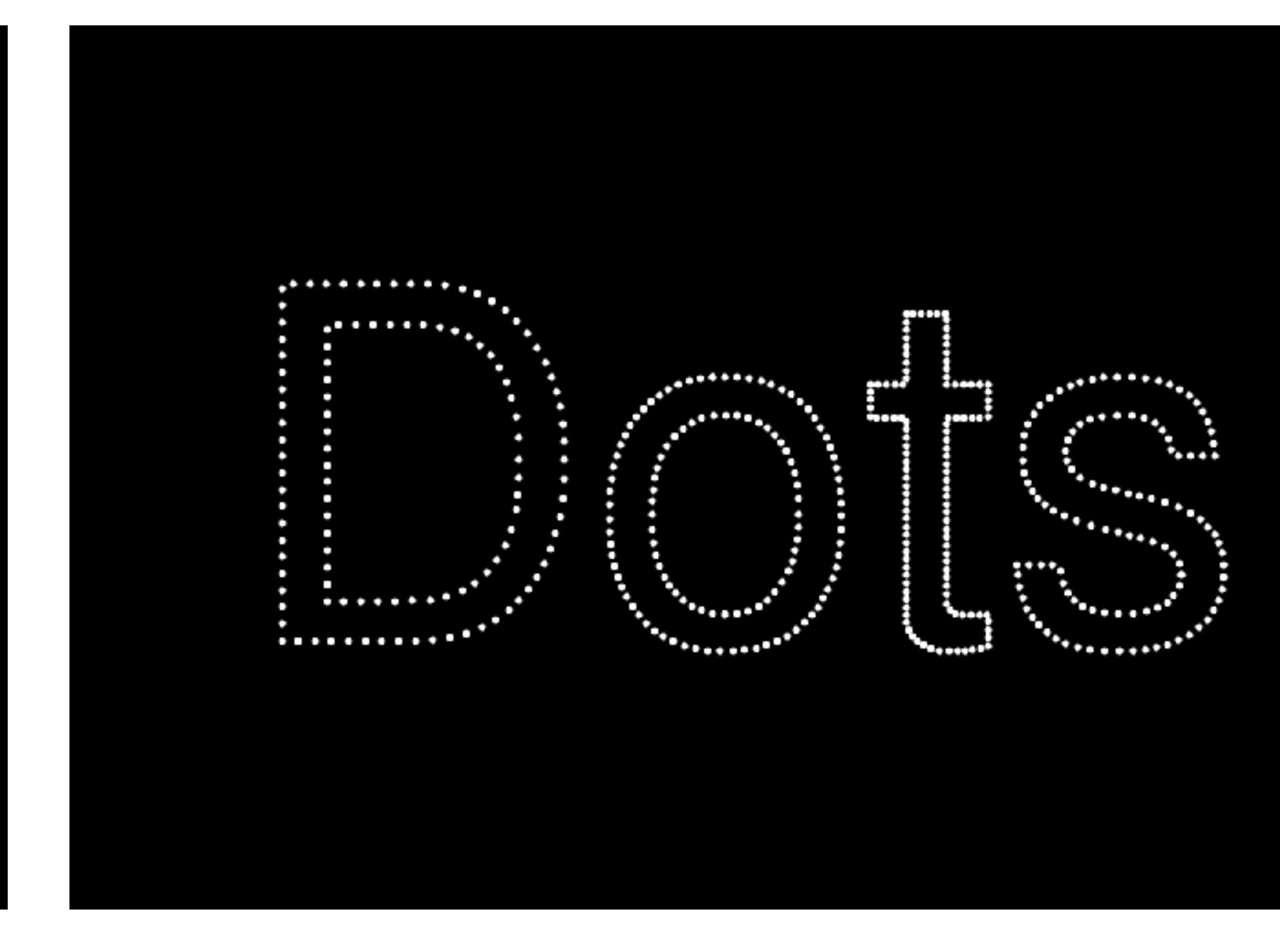

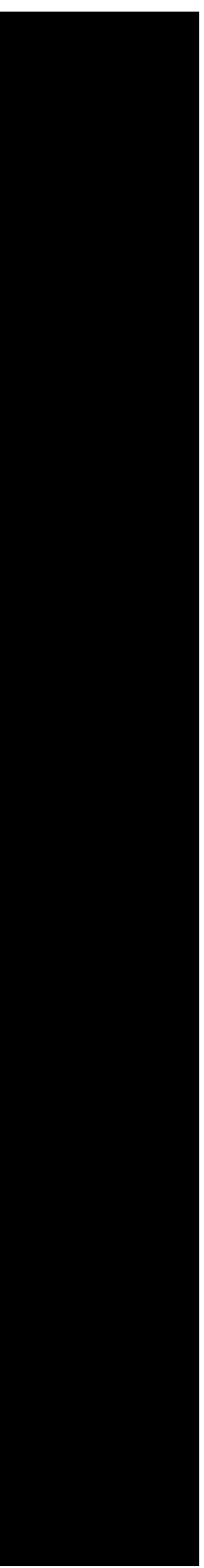

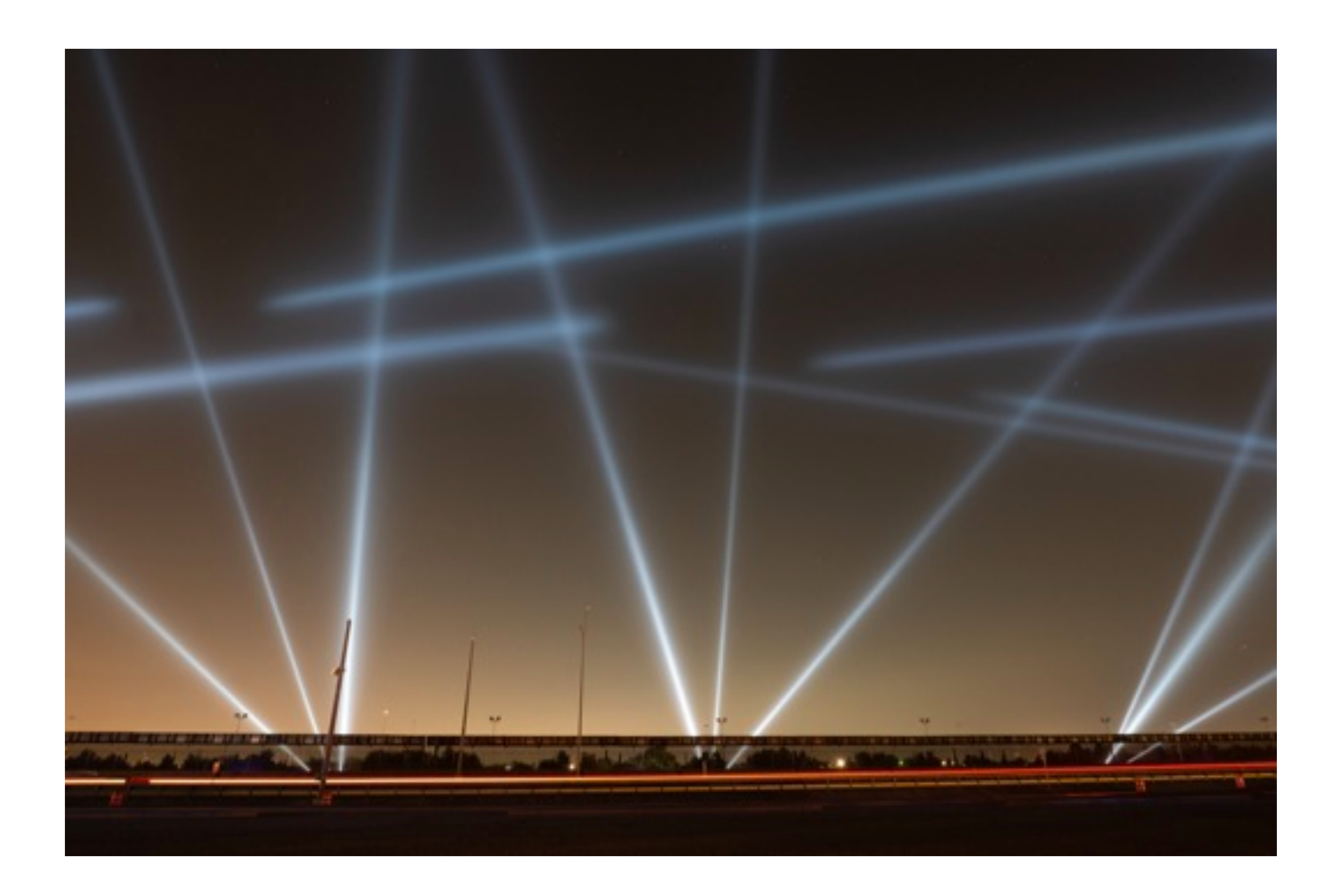

https://www.lozano-hemmer.com/artworks/border\_tuner\_sintonizador\_fronterizo.php

### Border Tuner / Sintonizador Fronterizo

# **Tools**

- P5.js
- Processing
- Open Frameworks
- Max
- VVVV
- Pure Data
- Touch Designer

# **What is P5.js?**

## JavaScript

**Community** 

# Library

## Tool

# **<https://editor.p5js.org>**

# **Please use Google Chrome not Safari**

**It is already installed on your computer!**

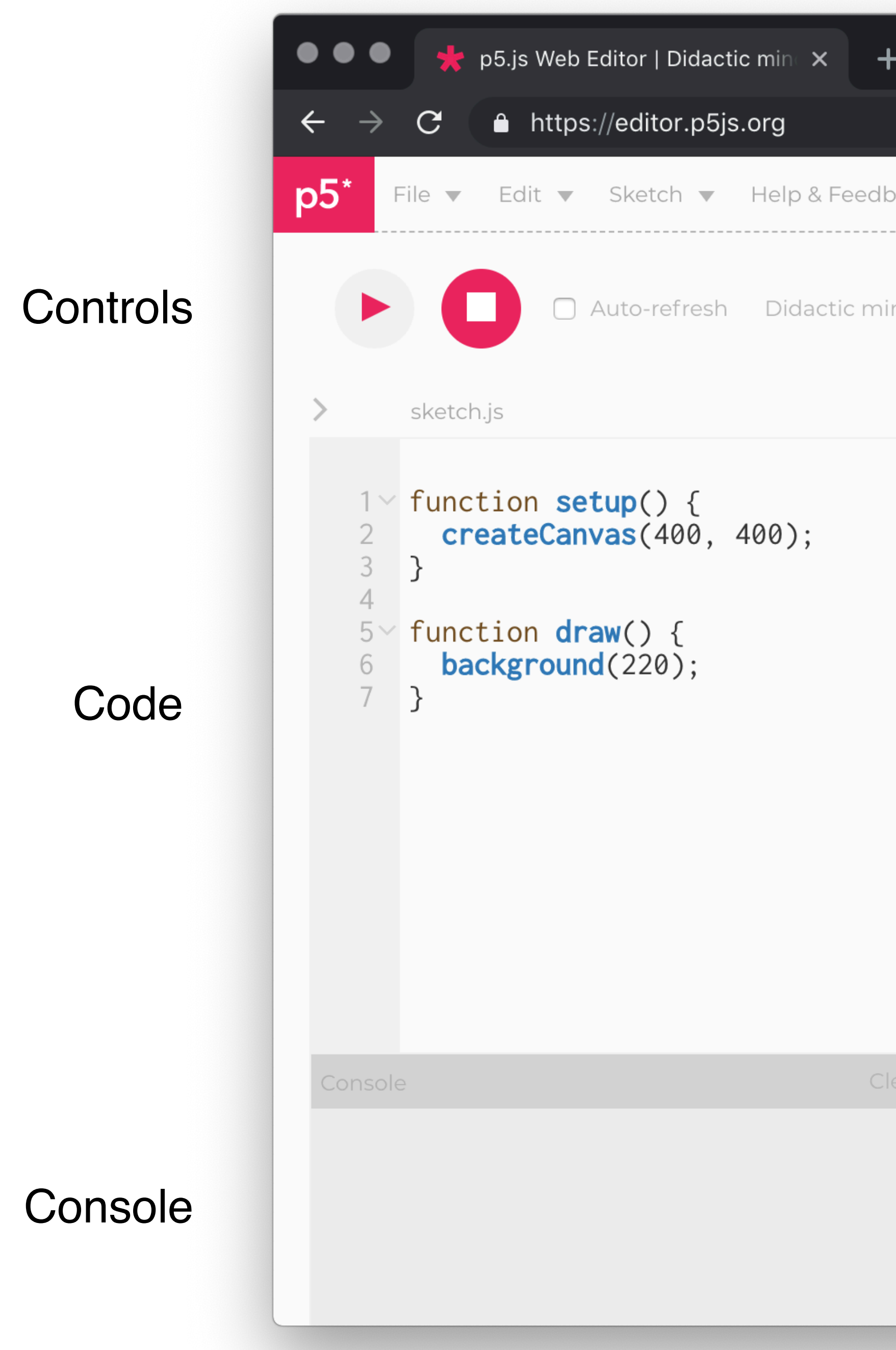

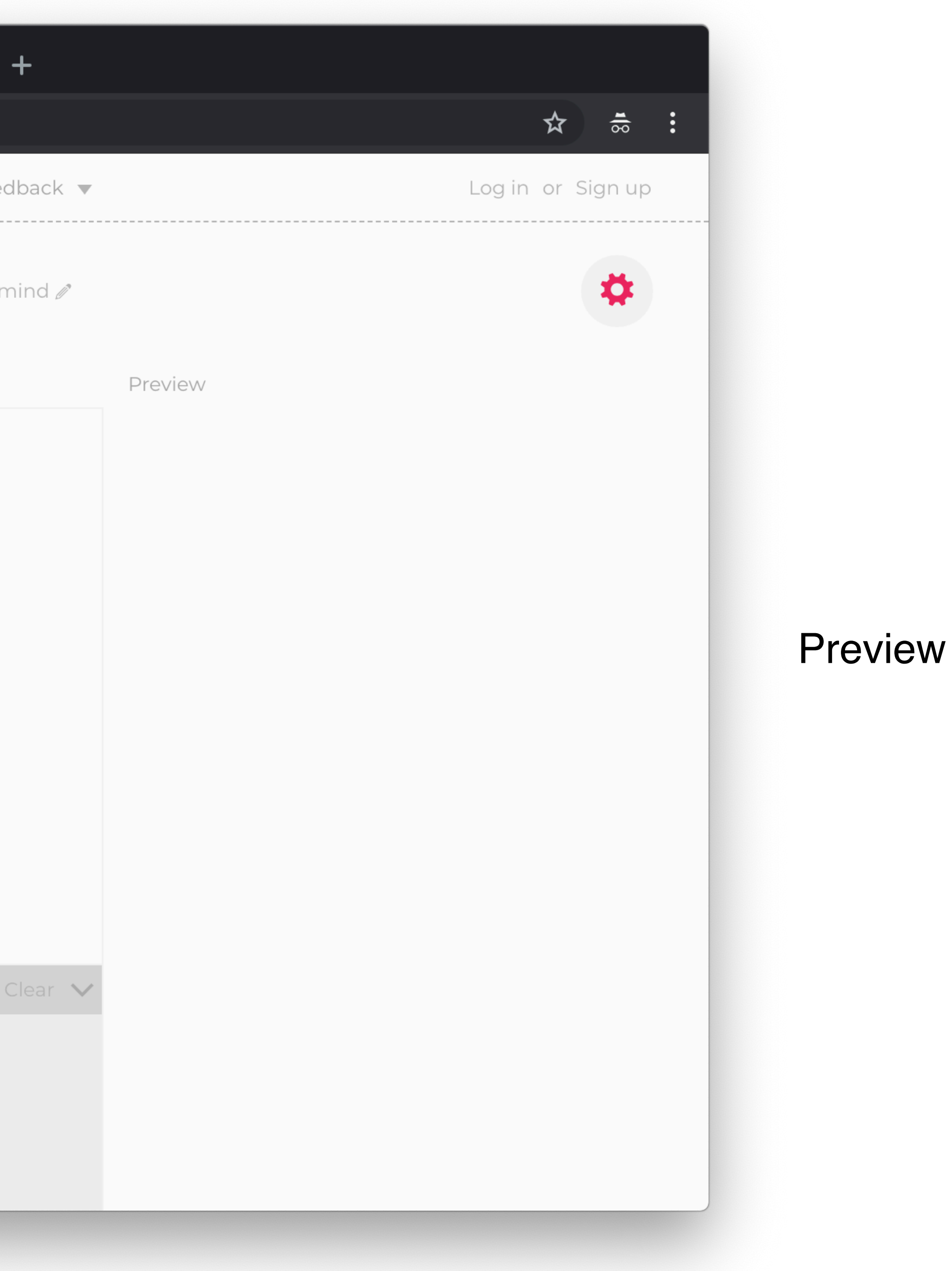

# **P5 provides us with a set of useful** *functions* **and** *variables*

# **Functions:- A piece of code that carries out a specific task**

# **Variables:- Nicknames for values!**

**(more on both of these later)**

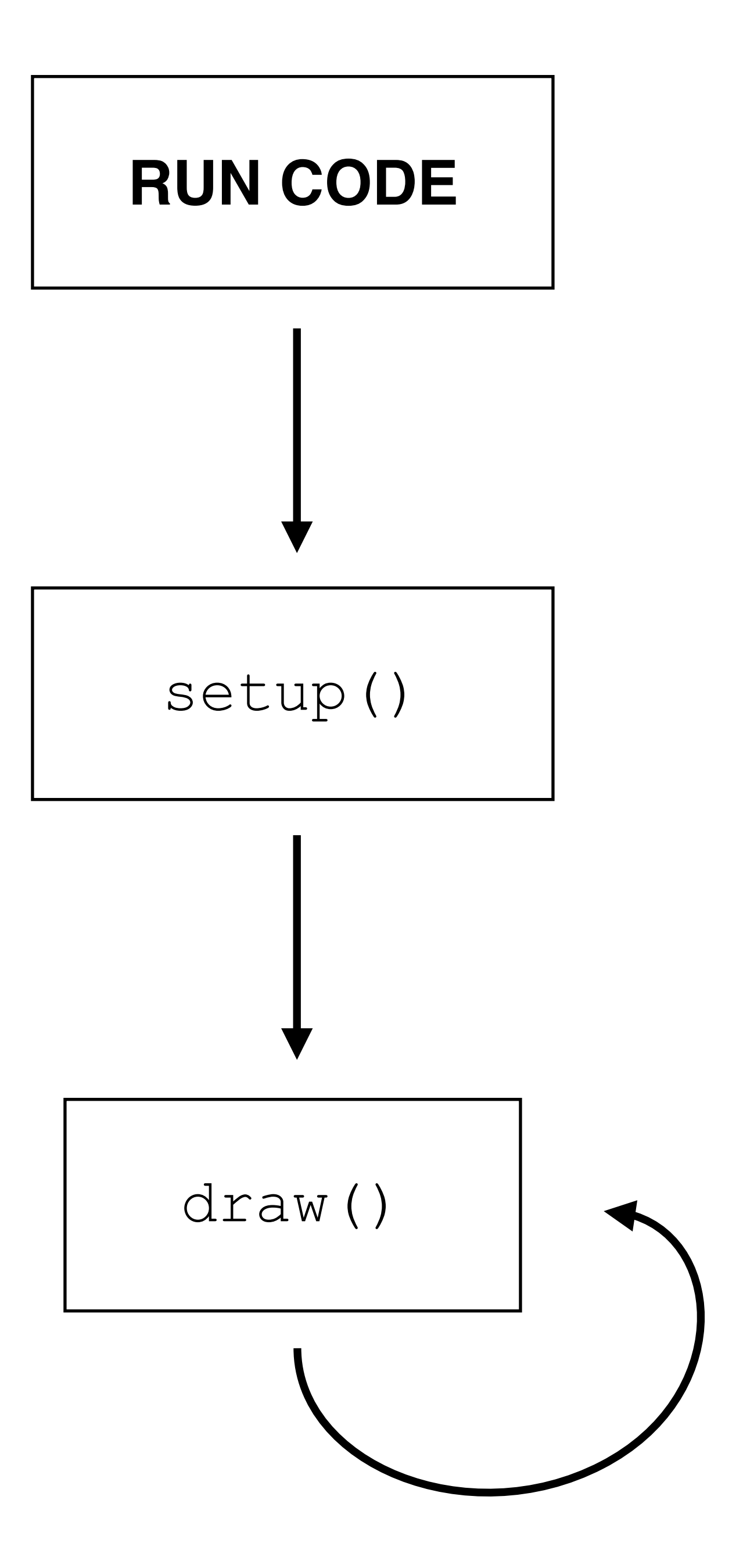

## **function** setup() {  *// Setup code* }

**function** draw() {  *// Draw code* }

# **<https://p5js.org/reference>**

# Functions & basic program structure **Draw a circle**

# **function** setup() { createCanvas( 400, 400 ); }

## **function** draw() { background(220); ellipse( 200, 200, 20, 20 ); }

**<https://editor.p5js.org/unknowndomain/sketches/HJenXEG27>**

# **function** setup() { createCanvas( 400, 400 ); }

## **function** draw() { background(220); ellipse( 200, 200, 20, 20 ); }

### **<https://editor.p5js.org/unknowndomain/sketches/HJenXEG27>**

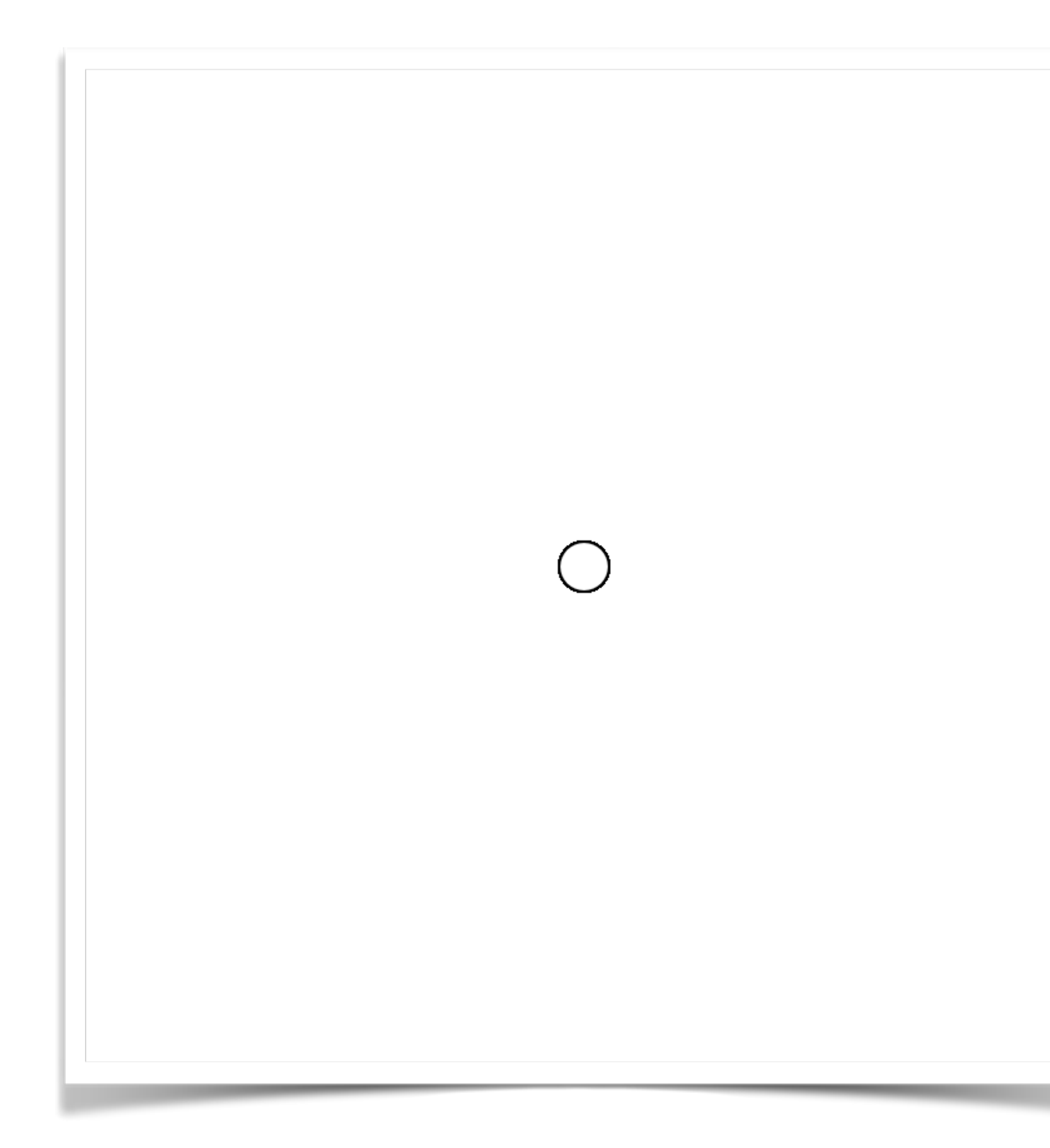

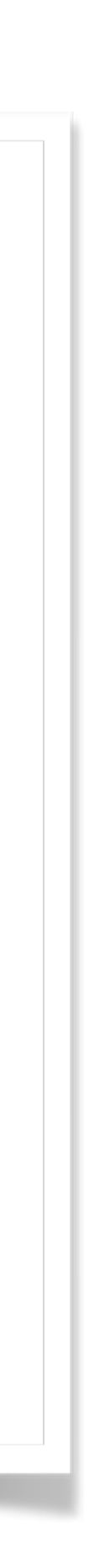

**function** doSomething() { /\* code to make something happen \*/ }

doSomething();

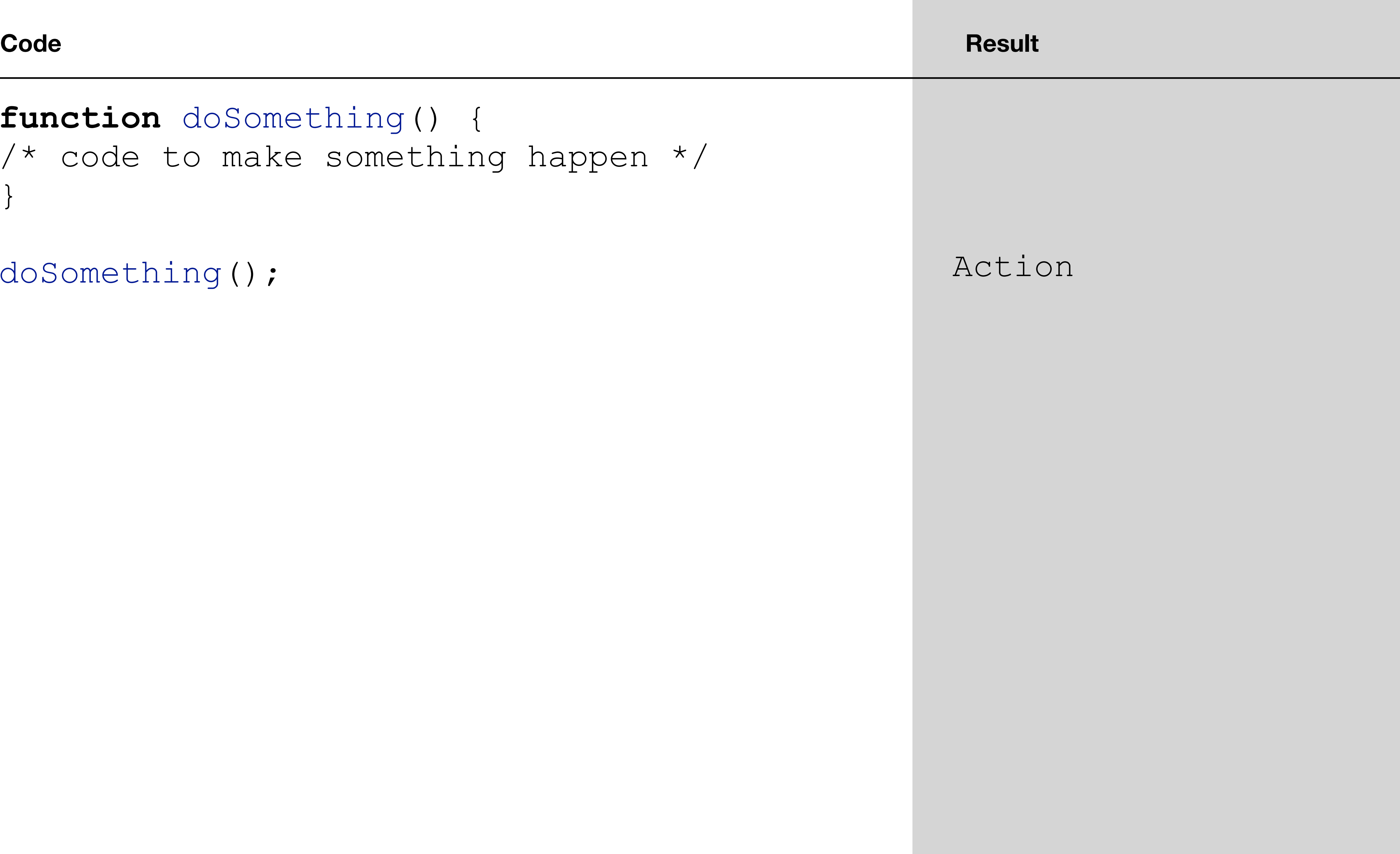

**function** doSomething() { /\* code to make something happen \*/ }

doSomething(); doSomething();

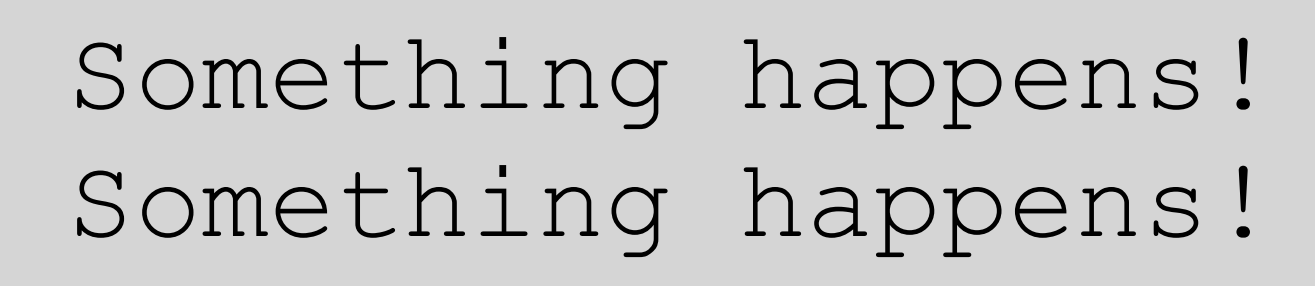

```
function doSomething() { 
   console.log( 'Action' ); 
}
```

```
doSomething();
```
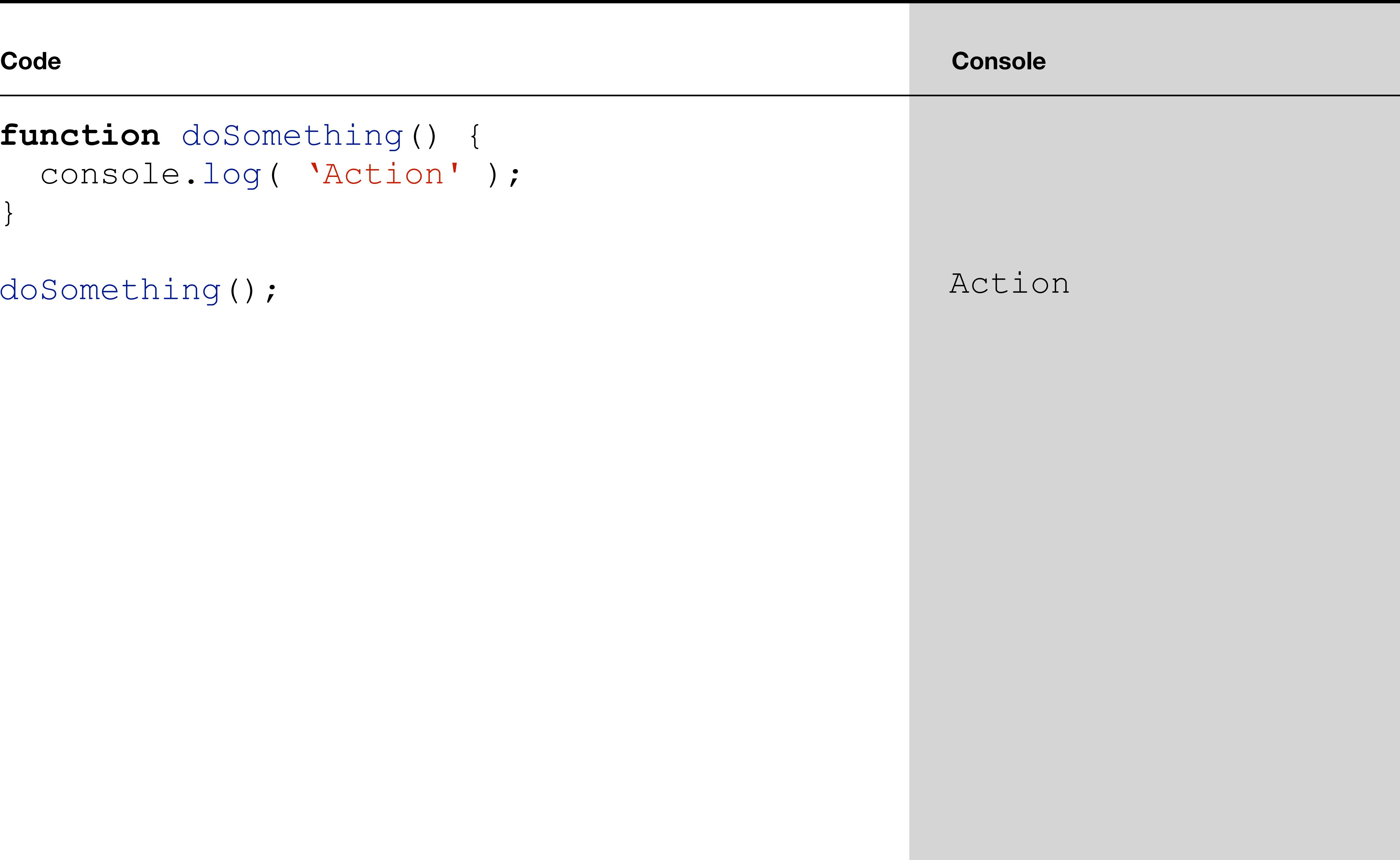

```
function doSomething() { 
   console.log( 'Action' ); 
}
```
doSomething(); doSomething();

## Action Action

# **Variables (but still circles)**

```
var radius = 20;
```

```
function setup() { 
   createCanvas( 400, 400 ); 
}
```

```
function draw() { 
   background(220); 
   ellipse( 200, 200, radius, radius ); 
}
```
**<https://editor.p5js.org/unknowndomain/sketches/H1MiNVG3Q>**

```
var radius = 20;
```

```
function setup() { 
   createCanvas( 400, 400 ); 
}
```

```
function draw() { 
   background(220); 
   ellipse( 200, 200, radius, radius ); 
}
```
![](_page_25_Figure_4.jpeg)

**<https://editor.p5js.org/unknowndomain/sketches/H1MiNVG3Q>**

![](_page_25_Picture_6.jpeg)

# **Predefined variables**

- Mouse position
	- mouseX
	- mouseY
- Canvas size
	- width
	- height

```
var radius = 20;
```

```
function setup() { 
   createCanvas( 400, 400 ); 
}
```

```
function draw() { 
   background(220); 
   ellipse( mouseX, mouseY, radius, radius ); 
}
```
**<https://editor.p5js.org/unknowndomain/sketches/HykTNEG37>**

**var** radius = 20;

```
function setup() { 
   createCanvas( 400, 400 ); 
}
```

```
function draw() { 
   background(220); 
   ellipse( mouseX, mouseY, radius, radius ); 
}
```
![](_page_28_Picture_4.jpeg)

**<https://editor.p5js.org/unknowndomain/sketches/HykTNEG37>**

![](_page_28_Picture_6.jpeg)

**<https://editor.p5js.org/unknowndomain/sketches/rymchNz27>**

```
function setup() { 
   createCanvas( 400, 400 ); 
}
```

```
function draw() { 
   background(220); 
   ellipse( width / 2, height / 2, mouseX, mouseY ); 
}
```
**<https://editor.p5js.org/unknowndomain/sketches/rymchNz27>**

![](_page_30_Picture_5.jpeg)

```
function setup() { 
   createCanvas( 400, 400 ); 
}
```

```
function draw() { 
  background(220); 
   ellipse( width / 2, height / 2, mouseX, mouseY ); 
}
```
# **function** setup() { createCanvas( 400, 400 ); } **function** draw() { ellipse( width / 2, height / 2, mouseX, mouseY );

}

**<https://editor.p5js.org/unknowndomain/sketches/r1tAVEzh7>**

# **function** setup() { createCanvas( 400, 400 ); } **function** draw() { ellipse( width / 2, height / 2, mouseX, mouseY );

}

![](_page_32_Picture_2.jpeg)

### **<https://editor.p5js.org/unknowndomain/sketches/r1tAVEzh7>**

### **var** radius = 20;

**function** setup() { createCanvas( 400, 400 ); }

**function** draw() { ellipse( mouseX, mouseY, radius, radius ); }

**<https://editor.p5js.org/unknowndomain/sketches/HykTNEG37>**

### **var** radius = 20;

**function** setup() { createCanvas( 400, 400 ); }

**function** draw() { ellipse( mouseX, mouseY, radius, radius ); }

### **<https://editor.p5js.org/unknowndomain/sketches/HykTNEG37>**

![](_page_34_Picture_4.jpeg)

![](_page_34_Picture_6.jpeg)

**Making things happen under certain conditions**

# **If Statements**

## **if** ( */\* condition \*/* ) { *// do something*

}

**if** ( */\* condition \*/* ) { *// do something* } **else** { *// do something else* }

## **if** ( */\* condition \*/* ) { *// do something*

} **else if** ( */\* condition \*/* ) { *// do an alternative thing* } **else** { *// do something else*

}

## $if$  (  $1 == 1$  ) { console.log( 'Hello, world!' ); }

## Hello, world!

 $\textbf{if} \quad (1 > 2)$  console.log( 'A' ); } **else** { console.log( 'B' ); }

![](_page_40_Picture_2.jpeg)

**var** name = 'tom';

- $if$  ( name  $==$  'sam' ) { console.log( 'Hello Sam!' );
- } **else if** ( name == 'tom' ) { console.log( 'Guten tag Tom!' );
- } **else** { console.log( 'Hello there stranger...' );

}

![](_page_41_Figure_5.jpeg)

## **Conditions with operators**

![](_page_42_Figure_1.jpeg)

**[https://editor.p5js.org/odmundeetgen/sketches/rkc1-\\_ep](https://editor.p5js.org/odmundeetgen/sketches/rkc1-_ep)**

 ellipse( width / 2, height / 2, mouseX, mouseY ); } **else if** (mode == 2){ ellipse( mouseX, mouseY, 20, 20 ); }

```
\det mode = 1;
function setup() { 
   createCanvas( 400, 400 ); 
} 
function draw() { 
  if (mode == 1) {
```
}

**<https://editor.p5js.org/odmundeetgen/sketches/Hzjhuqqs>**

 $\det$  mode =  $1;$ 

```
function setup() { 
   createCanvas( 400, 400 );
}
```
**function** draw() {

```
if (mode == 1) {
  ellipse( width / 2, height / 2, mouseX, mouseY ); 
   } else if (mode == 2){ 
     ellipse( mouseX, mouseY, 20, 20 ); 
 } 
}
```

```
function keyPressed(){
  if(key =='1')
   mode = 1;else if(key == '2')
   mode = 2;}
```

```
\det mode = 1;
let drawBackground = true; 
let r, g, b; 
function setup() { 
   createCanvas( 400, 400 );
} 
function draw() { 
   if(drawBackground) 
    background (0) ;
  fill(r,g,b); 
  if(mode == 1){
  ellipse( width / 2, height / 2, mouseX, mouseY );
   } else if (mode == 2){ 
    ellipse ( mouseX, mouseY, 20, 20 );
 } 
} 
function keyPressed(){ 
 if(key == '1')mode = 1;else if(key == '2'))
    mode = 2;else if(key == 'b' || key == 'B')
     drawBackground = !drawBackground; 
  else if(key == 'r' || key == 'R') {
    r = random (255);
    g = \text{random}(255);
    b = \text{random}(255);
 }
```
} **[https://editor.p5js.org/odmundeetgen/sketches/QtU\\_P1cv](https://editor.p5js.org/odmundeetgen/sketches/QtU_P1cv)**

Loops

# **How Would We make a Grid of circle?**

![](_page_47_Figure_0.jpeg)

**function** setup() { createCanvas (400, 400 }

 **var** cols = width / grid;  $\text{var}$  rows = height / grid

**for** (  $var$   $x = 1$ ;  $x < col$ **for** (  $var$   $y = 1$ ;  $y <$ 

**function** draw() { background( 255 );

> **var**  $r = \text{map}(x, 0, 0)$ **var**  $g = 255$ ; **var**  $b = map(y, 0, 0)$ fill( r, g, b );

 $\text{var}$  ellipse\_x = x \* **var** ellipse  $y = y *$ 

 $\textbf{var}$  mouseDistance  $=$  $\text{var}$  radius = mouseD:

ellipse( ellipse\_x,  $\vert \vert$ 

}

}

}

![](_page_47_Picture_9.jpeg)

![](_page_48_Figure_0.jpeg)

```
var radius = 100;
```

```
function setup() {
  createCanvas( 400, 400 );
}
```

```
function draw() {
  background(220);
```
 **ellipse( 50, 50, radius, radius ); ellipse( 50 + radius, 50, radius, radius ); ellipse( 50 + radius \* 2, 50, radius, radius ); ellipse( 50 + radius \* 2, 50, radius, radius );**

## **for** ( */\* initialise \*/*; */\* condition \*/*; */\* increment \*/* ) { *// do something* }

## **Other helpful operators**

![](_page_51_Figure_1.jpeg)

## **for** (  $var$  i = 0; i < 10; i++) { console.log( i );

}

![](_page_52_Picture_3.jpeg)

**<https://editor.p5js.org/unknowndomain/sketches/H13OtLM2X>**

**var** grid = 20;

```
function setup() { 
   createCanvas( 400, 400 ); 
}
```
**for** (  $var$  x = 1; x < cols; x++ ) { **var** ellipse\_x = x \* grid;

**function** draw() { **var** cols = width / grid;

ellipse( ellipse x, 50, grid, grid ); }

![](_page_53_Figure_6.jpeg)

}

### **<https://editor.p5js.org/unknowndomain/sketches/SyPxB4Mnm>**

![](_page_53_Picture_8.jpeg)

**var** grid = 20;

**function** setup() { createCanvas( 400, 400 ); }

**function** draw() { **var** cols = width / grid; **var** rows = height / grid;

**for** (  $var$  x = 1; x < cols;  $x++$  ) { **for** (  $var$   $y = 1$ ;  $y < rows$ ;  $y++$  ) { **var** ellipse\_x = x \* grid; **var** ellipse\_y = y \* grid;

ellipse( ellipse x, ellipse y, grid, grid );

}

}

}

**<https://editor.p5js.org/unknowndomain/sketches/HyLkDHMnQ>**

**var** grid = 20;

**function** setup() { createCanvas( 400, 400 ); }

**function** draw() { **var** cols = width / grid; **var** rows = height / grid;

**for** (  $var$  x = 1; x < cols; x++ ) { **for** (  $var$   $y = 1$ ;  $y < rows$ ;  $y++$  ) { **var** ellipse\_x = x \* grid; **var** ellipse\_y = y \* grid;

ellipse( ellipse x, ellipse y, grid, grid );

}

}

}

**<https://editor.p5js.org/unknowndomain/sketches/HyLkDHMnQ>**

![](_page_55_Figure_6.jpeg)

```
var grid = 20;
function setup() { 
   createCanvas( 400, 400 ); 
} 
function draw() { 
  background( 255 ); 
   var cols = width / grid; 
   var rows = height / grid; 
  for ( var x = 1; x < cols; x++ ) {
    for ( var y = 1; y < rows; y++ ) {
      var ellipse x = x * qrid; var ellipse_y = y * grid; 
       var mouseDistance = dist( ellipse_x, ellipse_y, mouseX, mouseY ); 
       var radius = mouseDistance * 0.25; 
      ellipse( ellipse x, ellipse y, radius, radius );
 } 
 } 
}
```
### **[https://editor.p5js.org/unknowndomain/sketches/Sy\\_iPHf27](https://editor.p5js.org/unknowndomain/sketches/Sy_iPHf27)**

```
var grid = 20; 
function setup() { 
   createCanvas( 400, 400 ); 
} 
function draw() { 
   background( 255 ); 
   var cols = width / grid; 
   var rows = height / grid; 
  for ( var x = 1; x < cols; x++ ) {
    for ( var y = 1; y < rows; y++ ) {
      var ellipse x = x * grid; var ellipse_y = y * grid; 
      var mouseDistance = dist( ellipse x, ellipse y, mouseX, mouseY );
       var radius = mouseDistance * 0.25; 
      ellipse( ellipse x, ellipse y, radius, radius );
 } 
 } 
}
```
![](_page_57_Figure_1.jpeg)

### **[https://editor.p5js.org/unknowndomain/sketches/Sy\\_iPHf27](https://editor.p5js.org/unknowndomain/sketches/Sy_iPHf27)**

```
var grid = 20; 
function setup() { 
   createCanvas( 400, 400 ); 
} 
function draw() { 
   background( 255 ); 
   var cols = width / grid;
```
**var** rows = height / grid;

```
var g = 255;
var b = map(y, 0, rows, 0, 255);
 fill( r, g, b );
```

```
 var ellipse_x = x * grid; 
var ellipse y = y * grid;
```

```
var mouseDistance = dist( ellipse x, ellipse y, mouseX, mouseY );
 var radius = mouseDistance * 0.25;
```

```
 ellipse( ellipse_x, ellipse_y, radius, radius );
```
}

}

}

```
for ( var x = 1; x < cols; x++ ) {
  for ( var y = 1; y < rows; y++ ) {
    var r = \text{map}(x, 0, \text{cols}, 0, 255);
```
### **<https://editor.p5js.org/unknowndomain/sketches/SygqBSG3X>**

**var** grid = 20; **function** setup() { createCanvas( 400, 400 );

}

```
function draw() { 
   background( 255 );
```

```
 var cols = width / grid; 
 var rows = height / grid;
```

```
for ( var x = 1; x < cols; x++ ) {
  for ( var y = 1; y < rows; y++ ) {
```

```
var r = \text{map}(x, 0, \text{cols}, 0, 255);
var g = 255;
var b = map( y, 0, rows, 0, 255);
 fill( r, g, b );
```
**var** ellipse  $x = x * grid;$ **var** ellipse  $y = y * grid;$ 

**var** mouseDistance = dist( ellipse x, ellipse y, mouseX, mouseY ); **var** radius = mouseDistance \* 0.25;

ellipse( ellipse\_x, ellipse\_y, radius, radius );

![](_page_59_Figure_8.jpeg)

}

}

}

**C**

### **How would yo go about creating something like this?**

### **Burnt Umber - Yun Hyong-keun**

![](_page_60_Picture_4.jpeg)

![](_page_60_Picture_5.jpeg)

**Composition 8 - Vasily Kandinsky**

![](_page_60_Picture_0.jpeg)

![](_page_60_Picture_1.jpeg)

**Pause - Bridget Riley** 

**Wall Drawing 565 - Sol LeWitt**

### **Think about shape, colour and position**

### **Do you think these were released, composed manually or randomly generated? A combination of all three?**

### **Program 21 - Manfred Mohr**

![](_page_60_Picture_13.jpeg)

![](_page_60_Picture_14.jpeg)

**Trapèzes inscrits 1/5 - Vera Molnár**

![](_page_60_Picture_16.jpeg)

# **<https://lab.arts.ac.uk>**